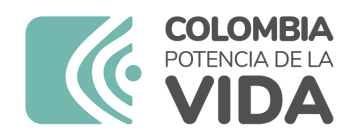

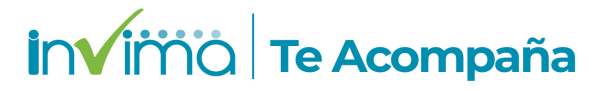

# **ALERTA SANITARIA**

## **Dirección de Dispositivos Médicos y Otras Tecnologías**

Alerta No. 069-2024 Bogotá, 21 Marzo 2024

### **ENDOSCOPIC VESSEL HARVESTING SYSTEM/ SISTEMA ENDOSCÓPICO PARA OBTENCIÓN DE TEJIDO VASCULAR VASOVIEW**

**Nombre del producto:** ENDOSCOPIC VESSEL HARVESTING SYSTEM/ SISTEMA ENDOSCÓPICO PARA OBTENCIÓN DE TEJIDO VASCULAR VASOVIEW

**Registro sanitario:** 2014DM-0011917

**Presentación comercial:** UNIDAD INDIVIDUAL, CAJA X 5 UNIDADES

**Titular del registro:** GETINGE COLOMBIA S.A.S.

**Fabricante(s) / Importador(es):** MAQUET CARDIOPULMONARY GMBH - MAQUET CARDIOVASCULAR LLC / GENERAL MEDICA DE COLOMBIA S.A.S - GETINGE COLOMBIA S.A.S.

**Referencia(s) / Código(s):** VH-3000

**Lote(s) / Serial(es):** 3000283735, 3000293031, 3000310304, 3000333956

**Fuente de la alerta:** ANVISA-BRASIL

**Url fuente de la alerta:** https://antigo.anvisa.gov.br/informacoestecnicas13?p\_p\_id=101\_INSTANCE\_R6VaZWsQDDzS&p\_p\_col\_id=column-1&p\_p\_col\_pos=1&p\_p\_col\_count=2&\_101\_INSTANCE\_R6VaZWsQDDzS\_groupId=33868&\_101\_INST/ 4385-tecnovigilancia-comunicado-da-empresa-getinge-do-brasil-equipamentos-medicos-ltdasistema-vasoview-hemopro-de-coleta-de-vaso-por-viaendos&\_101\_INSTANCE\_R6VaZWsQDDzS\_struts\_action=%2Fasset\_publisher%2Fview\_content&\_101\_

**No. Identificación interno:** DR2402-00126

#### **Descripción del caso**

Maquet Cardiovascular, LLC /Getinge está iniciando una retirada voluntaria para determinados lotes del sistema de extracción endoscópica de vasos Vasoview Hemopro (EVH) debido al riesgo de partículas de poliimida en estos dispositivos.

Este problema podría dar lugar a la introducción de material particulado de poliimida en el conducto arterial de los pacientes sometidos a cirugía de revascularización periférica y puede convertirse en una fuente de émbolos en la circulación microvascular, causando infarto de miocardio o periférico. Además, el paciente puede estar expuesto al daño potencial de una respuesta inflamatoria sistémica y/o localizada secundaria a las partículas de poliimida atrapadas.

#### **Indicaciones y uso establecido**

El sistema se encuentra indicado para uso en la cirugía mínimamente invasiva para permitir el acceso y la obtención del tejido vascular, y está principalmente indicado para utilizarlo en pacientes sometidos a cirugía endoscópica para la realización de una derivación (bypass) arterial.

#### **Medidas para la comunidad en general**

1. Si está utilizando el producto referenciado comuníquese con el importador, distribuidor o comercializador para precisar si existen recomendaciones específicas para la utilización del producto.

2. Para verificar si el producto que usted está utilizando cuenta con registro sanitario Invima, consúltelo en la página web www.invima.gov.co/consulte o a través de este enlace: https://bit.ly/3kXpmyk

3. Reporte al Programa Nacional de Tecnovigilancia en el siguiente enlace https://farmacoweb.invima.gov.co/TecnoVigilancia/faces/faces/index.xhtml

#### **Medidas para Instituciones Prestadoras de Servicio de Salud - IPS y profesionales de la salud**

1. Comuníquese con el importador, distribuidor o comercializador para precisar si existen recomendaciones específicas para la utilización del producto y le indique el plan de acción a seguir, en caso de no lograrlo póngase en contacto con el Invima.

2. Reporte al Programa Nacional de Tecnovigilancia del Invima los eventos e incidentes asociados a la utilización del dispositivo médico referenciado.

#### **A los establecimientos titulares, distribuidores y comercializadores**

1. Comuníquese con el importador para que le indique el plan de acción dispuesto por fábrica.

2. Efectúe la trazabilidad del producto afectado y dé inicio al plan de acción dispuesto por el fabricante.

3. Reporte al Programa Nacional de Tecnovigilancia del Invima los eventos e incidentes asociados a la utilización del dispositivo médico referenciado.

Medidas para la Red Nacional de Tecnovigilancia

El Invima solicita que desde los programas institucionales de Tecnovigilancia se realice la búsqueda activa de los eventos e incidentes que involucren el producto referenciado y se notifiquen al Invima

Si desea obtener mayor información comuníquese con el Invima a:

#### tecnoyreactivo@invima.gov.co

En los siguientes enlaces podrá acceder directamente a la información de su interés en la página web del Invima.

- Realizar peticiones, quejas, reclamos, denuncias o sugerencias
- Consultar registros sanitarios

[Realizar reportes en línea de eventos adversos](https://sesuite.invima.gov.co:444/Pqrsd/peticiones/solicitud)

- Farmacovigilancia
- <sup>o</sup> Reactivovigilancia
- <sup>o</sup> [Tecnovigilancia](https://primaryreporting.who-umc.org/CO)